# **Informativa sui cookie**

# Introduzione

La presente informativa sui cookie deve essere letta insieme alla nostra informativa sulla privacy disponibile qui: [https://ww.mauricelacroix.com/ch\\_en/privacy-policy](https://ww.mauricelacroix.com/ch_en/privacy-poliy) <br><br>

La presente informativa sui cookie è redatta in base al Regolamento UE 2016/679 ("GDPR"- Regolamento generale sulla protezione dei dati), alla Legge federale sulla protezione dei dati della Svizzera ("FADP") e alla Legge sulla protezione dei dati del Regno Unito del 2018 ("UK GDPR"), e si applica a tutti i cookie che Maurice Lacroix raccoglie online, ad esempio attraverso questo sito web www.mauricelacroix.com ("Sito web"), le e-mail e altri strumenti e applicazioni online, ma non ai dati raccolti offline.

## Cos'è un cookie?

In generale, i cookie sono piccoli file che vengono memorizzati sul vostro computer, tablet o smartphone per tenere traccia della vostra visita al sito web e delle vostre preferenze mentre vi muovete tra le pagine; talvolta vengono utilizzati per salvare le impostazioni per le visite future. I cookie consentono agli operatori dei siti web di compilare statistiche sulla frequenza delle visite a determinate aree del sito e di adattare i siti web per renderli più utili e facili da usare. <br><br>

Possono esistere anche altre tecnologie con le medesime finalità dei cookie. <br><br>

Ad esempio, sebbene i cookie possano essere utilizzati sia nei browser web che in quelli mobili, non sarebbe appropriato parlare di cookie nel contesto delle applicazioni mobili, in quanto si tratta di strumenti di tracciamento che richiedono la presenza di un browser. Pertanto, in questo documento il termine cookie viene utilizzato solo per riferirsi specificamente a quel particolare tipo di strumento di tracciamento. Gli stessi criteri utilizzati per i cookie si applicano a queste tecnologie.

#### **Elenco dei cookie**

Un cookie è una piccola porzione di dati (file di testo) che un sito web – quando viene visitato da un utente – chiede al browser di memorizzare sul dispositivo dell'utente per ricordare informazioni su di lui, come la lingua preferita o i dati di accesso. Questi cookie sono impostati da noi e denominati cookie di prima parte. Utilizziamo anche cookie di terze parti, ovvero cookie provenienti da un dominio diverso da quello del sito web che state visitando, per scopi pubblicitari e di marketing. In particolare, utilizziamo i cookie e altre tecnologie di tracciamento per i seguenti scopi:

#### **Cookie strettamente necessari**

Questi cookie sono necessari per il funzionamento del nostro sito web e non possono essere disattivati nei nostri sistemi. In genere vengono attivati solo in risposta ad azioni effettuate dall'utente che equivalgono a una richiesta di servizi, come l'impostazione delle preferenze sulla privacy, il login o la compilazione di moduli. Potete impostare il browser in modo da bloccare o segnalare questi cookie, ma in tal caso alcune parti del sito non funzioneranno. Questi cookie non registrano alcuna informazione di identificazione personale.

#### **Cookie di prestazione**

Questi cookie ci permettono di contare le visite e le fonti di traffico per poter misurare e migliorare le prestazioni del nostro sito. Ci aiutano a sapere quali sono le pagine piu o meno popolari e a capire come i visitatori utilizzano il sito. Tutte le informazioni che questi cookie raccolgono sono aggregate e quindi anonime. Se non consentite questi cookie, non sapremo quando avete visitato il nostro sito e non saremo in grado di monitorarne le prestazioni.

#### **Cookie di funzionalità**

Questi cookie consentono di migliorare il sito web in termini di funzionalita e personalizzazione. Possono essere impostati da noi o da terzi i cui servizi sono stati aggiunti alle nostre pagine. Se non accettate questi cookie, alcuni o tutti i servizi potrebbero non funzionare correttamente.

#### **Cookie mirati**

Questi cookie sono impostati tramite il nostro sito da parte dei nostri partner pubblicitari. Possono essere utilizzati da queste aziende per profilare i vostri interessi e mostravi pubblicita pertinenti su altri siti. Non memorizzano direttamente informazioni personali, ma si basano sull'identificazione univoca del vostro browser e del vostro dispositivo Internet. Se non accettate questi cookie, riceverete una pubblicita meno mirata.

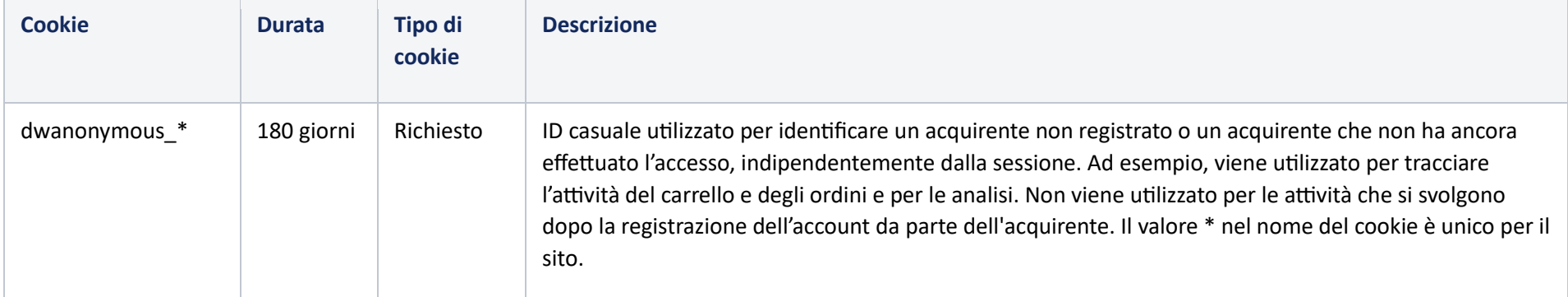

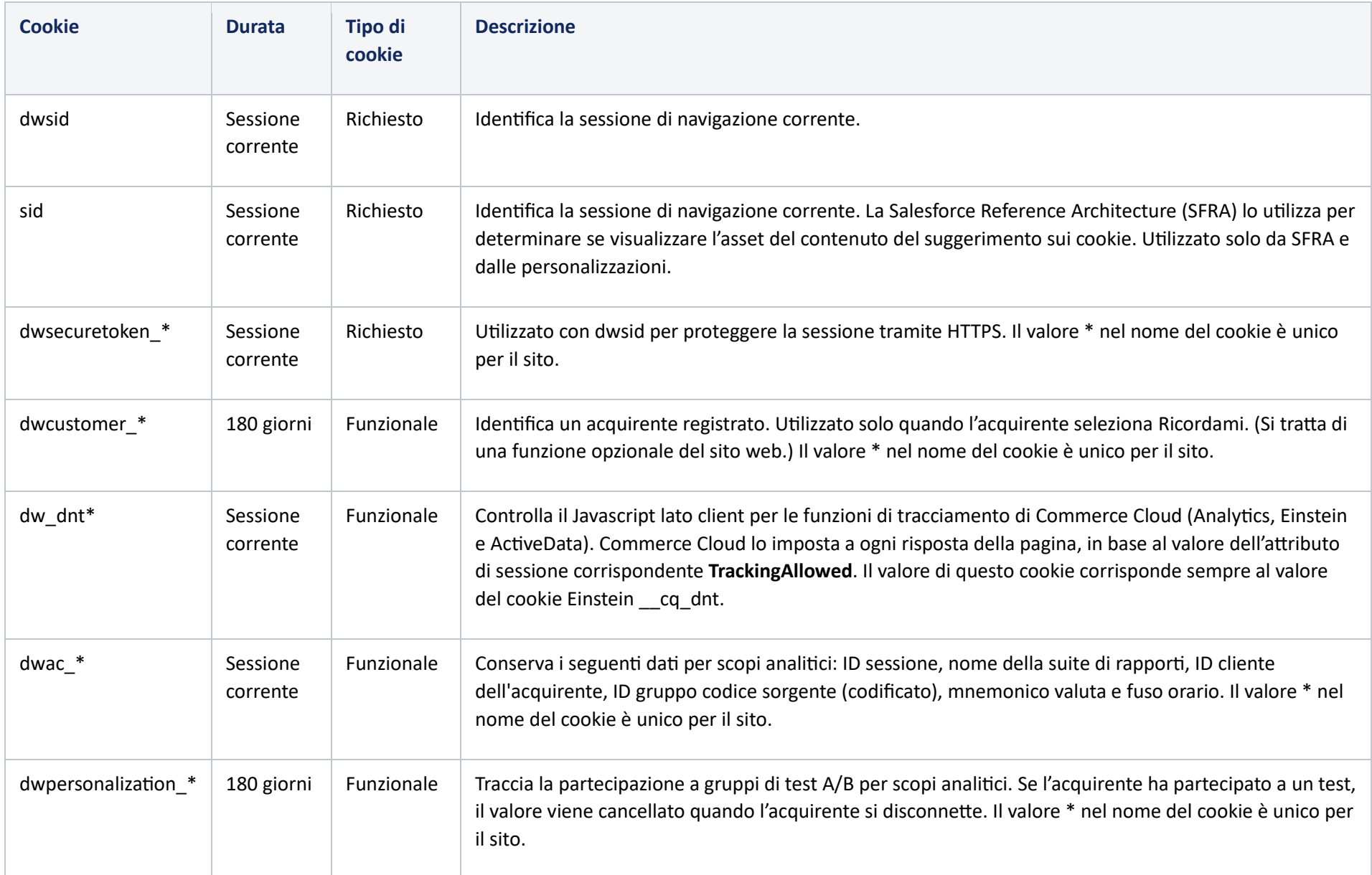

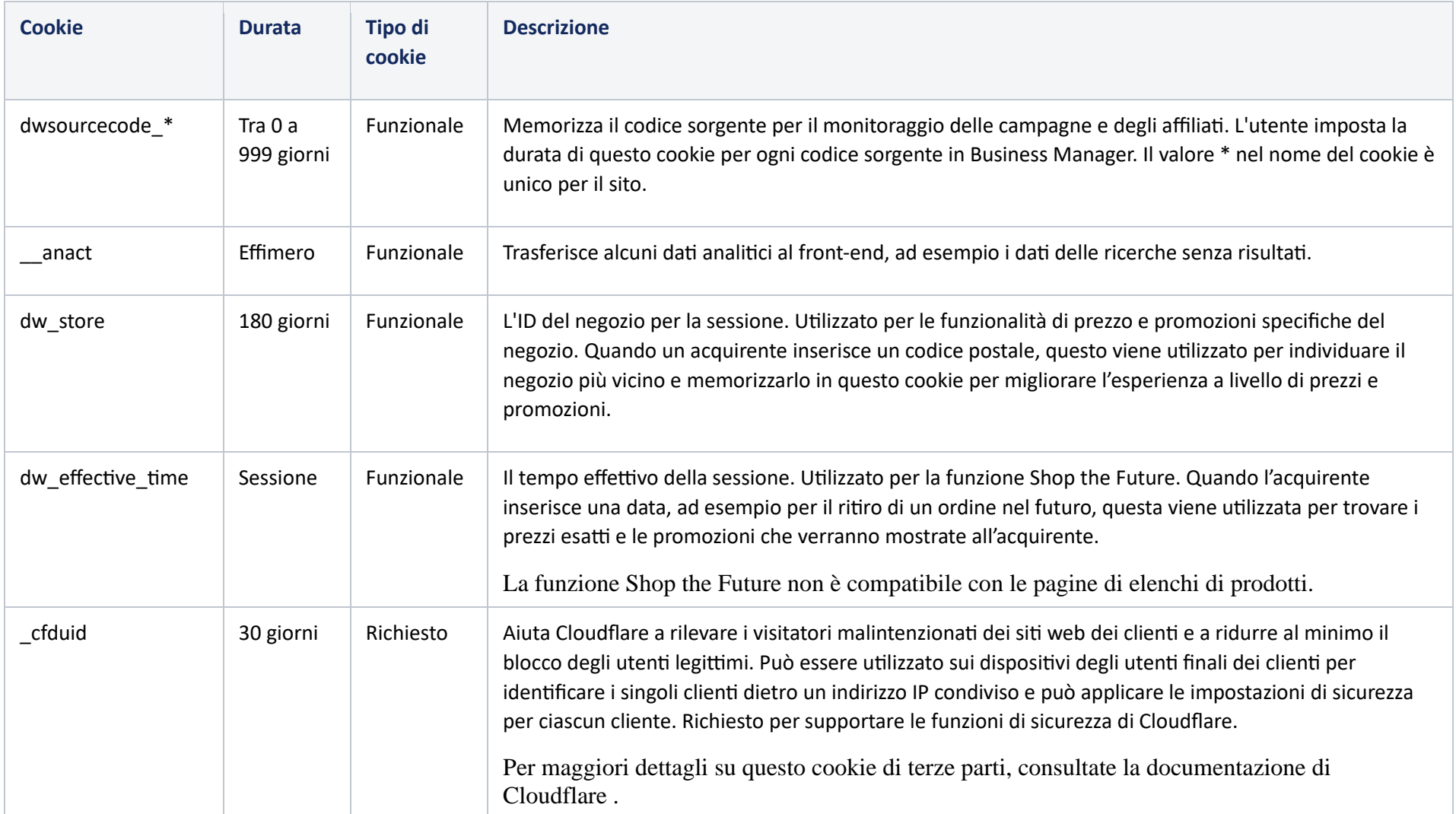

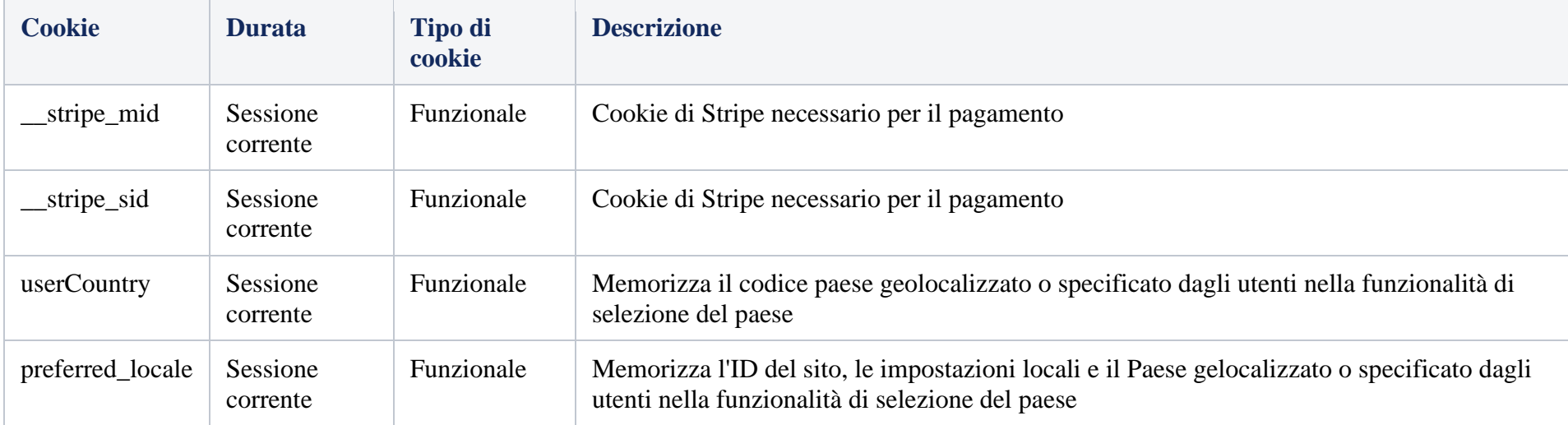

#### **Utilizzato da Einstein per la funzionalità di IA**

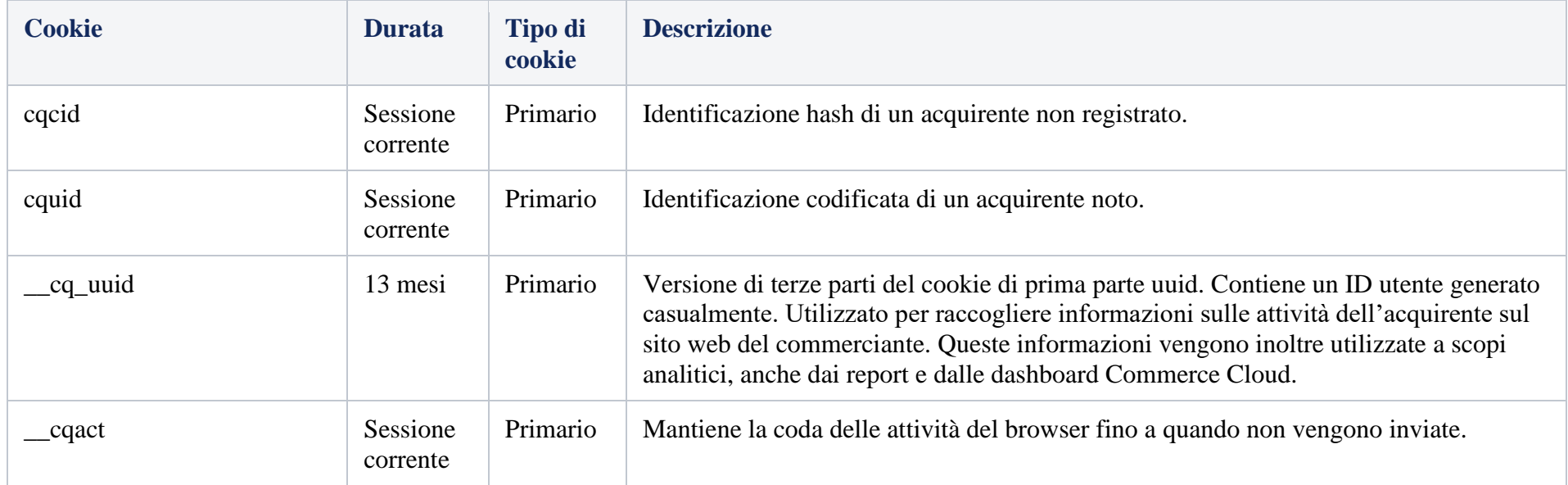

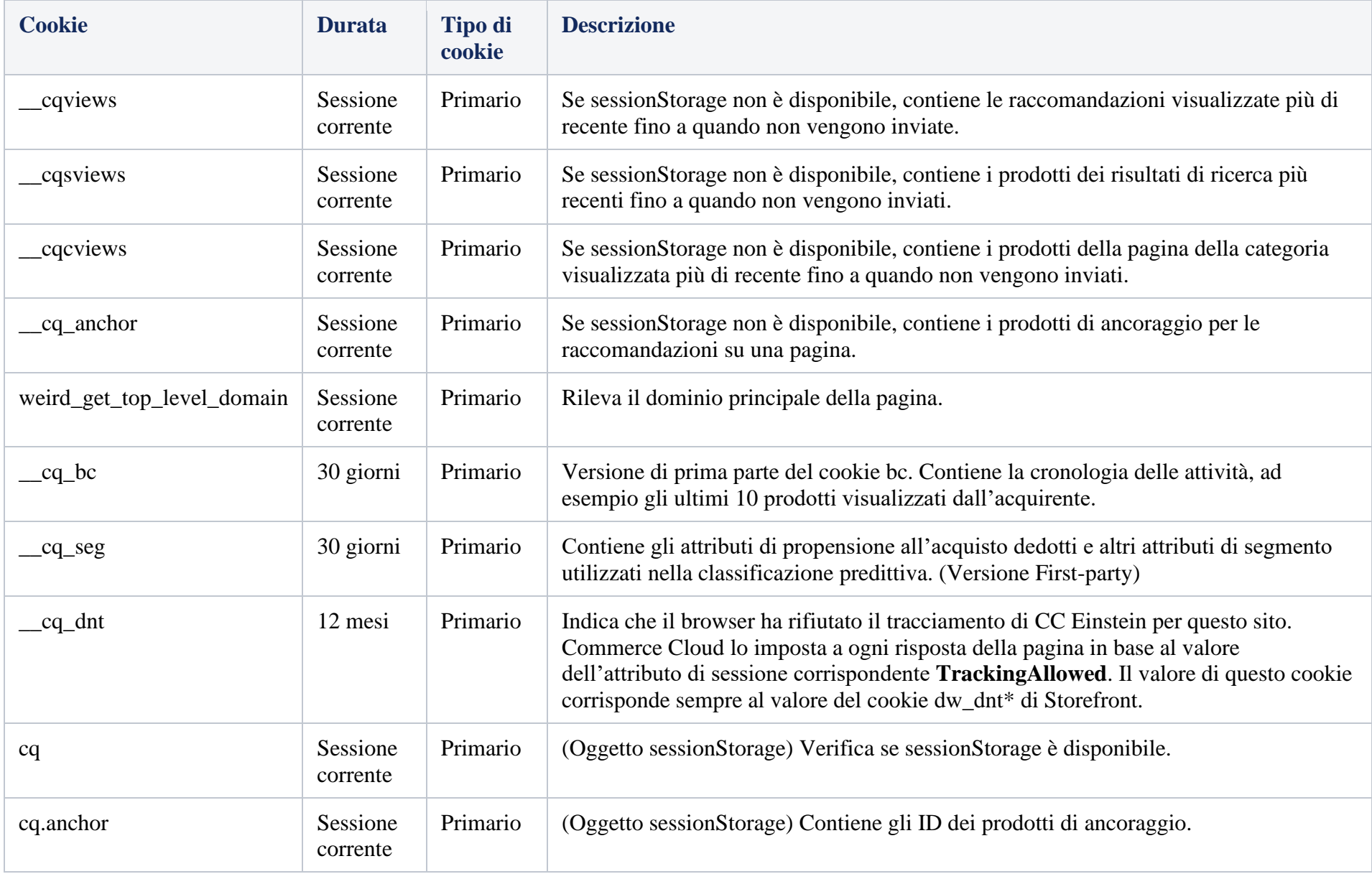

![](_page_6_Picture_140.jpeg)

### **Cookie analitici**

![](_page_7_Picture_163.jpeg)

### Come controllare e disattivare i cookie

La maggior parte dei browser è impostata per accettare automaticamente i cookie. Tuttavia, potete disattivare la memorizzazione dei cookie o impostare il proprio browser in modo da essere avvisati quando vengono impostati i cookie. <br><br>

Istruzioni per disattivare i cookie: <br><br>

Per Chrome: <br>

- 1. Sul computer, aprite Chrome. <br >>>>> 2. In alto a destra, fate clic su Altro e t
- 2. In alto a destra, fate clic su Altro e poi su Impostazioni. <br>
- 3. Fate clic su Privacy e sicurezza, quindi su Cookie e altri dati del sito. <br>
- 4. Cliccate su Visualizza tutti i dati e le autorizzazioni del sito e successivamente su Cancella tutti i dati. <br>
- 5. Per confermare, fate clic su Cancella. <br><br>

Per Safari: <br>

- 1. Toccate Impostazioni > Safari<br>
- 2. Attivate Blocca tutti i cookie. <br>

Per Microsoft Edge: <br><br>

- 1. Per modificare il livello di prevenzione del tracciamento, cancellare i dati di navigazione, contribuire a migliorare Microsoft Edge e altro ancora, selezionate impostazioni e altro > Impostazioni > Privacy, ricerca e servizi. <br>
- 2. Per scegliere se i siti web possono chiedere l'autorizzazione all'utilizzo della posizione, della fotocamera, del microfono, etc., selezionate Impostazioni e altro > Impostazioni > Autorizzazioni del sito. <br>
- 3. Per scegliere quali tipi di dati vengono sincronizzati tra i dispositivi o per disattivare del tutto la sincronizzazione, selezionate Impostazioni e altro > Impostazioni > Profili > Sincronizzazione. <br><br>

Per Microsoft Internet Explorer 8.0 e versioni successive: <br>

- 1. Andate al menu "Strumenti" e quindi selezionate "Opzioni Internet" <br>
- 2. Fate clic su "Riservatezza" <br>
- 3. Selezionate il livello di riservatezza preferito <br><br>

Per Mozilla Firefox: <br>

- 1. Andate al menu "Strumenti" e quindi selezionate "Opzioni" <br>
- 2. Fate clic sulle impostazioni "Privacy" <br>
- 3. Selezionate l'opzione preferita nel menu "Cookie" <br><br>

Per Opera: <br>

- 1. Andate su "File" > "Preferenze" <br>
- 2. Fate clic su "Privacy" <br>
- 3. Selezionate le opzioni preferite <br><br>

Per il browser Android: <br>

- 1. Premete il pulsante in alto a destra<br>
- 2. Andate su "Impostazioni" e poi su "Menu privacy e sicurezza" <br>
- 3. Selezionate l'opzione preferita<br><br>

Potete disattivare definitivamente l'utilizzo di questi cookie cliccando sul seguente link: <br>

• Impostazioni dei cookie

Versione 2.0

Ultima modifica: Agosto 2023